Документ подписан простой электронной подписью Информация о владельце: Должность: Директор Рязанского филиала ПГУПС Дата подписания: 03.07.2024 10:41:00 Уникальный программный ключ:

# **ФИО: Дедова Ольга Андреев ВЕЗДЕРАЛЬНОЕ АГЕНТСТВО ЖЕЛЕЗНОДОРОЖНОГО ТРАНСПОРТА**

9abb198844dd20b93d5826d8a9981a2787b556ef.<br><u>Авриански</u> образование государственное бюджетное образовательное учреждение высшего образования **«Петербургский государственный университет путей сообщения Императора Александра I» (ФГБОУ ВО ПГУПС) Рязанский филиал ПГУПС**

## **УТВЕРЖДАЮ**

Директор Рязанского филиала ПГУПС \_\_\_\_\_\_\_\_\_\_\_ О.А. Дедова «14 » июня 2024 г.

# **РАБОЧАЯ ПРОГРАММА УЧЕБНОЙ ДИСЦИПЛИНЫ**

# **ОП.08 Информационные технологии**

для специальности 09.02.06 Сетевое и системное администрирование

Квалификация **– Системный администратор**  вид подготовки - базовая

Форма обучения – очная

Рязань 2024 г. Рабочая программа учебной дисциплины ОП.08 Информационные технологии разработана на основе Федерального государственного образовательного стандарта (далее ФГОС) среднего профессионального образования (далее СПО) по специальности 09.02.06 Сетевое и системное администрирование (базовая подготовка), утвержденного приказом Министерства образования и науки РФ от 10.07.2023 год.

#### **Разработчик программы:**

Федулов М.Н., преподаватель Рязанского филиала ПГУПС

### *Рецензенты:*

Стрельникова Н.В., преподаватель Рязанского филиала ПГУПС

# **СОДЕРЖАНИЕ**

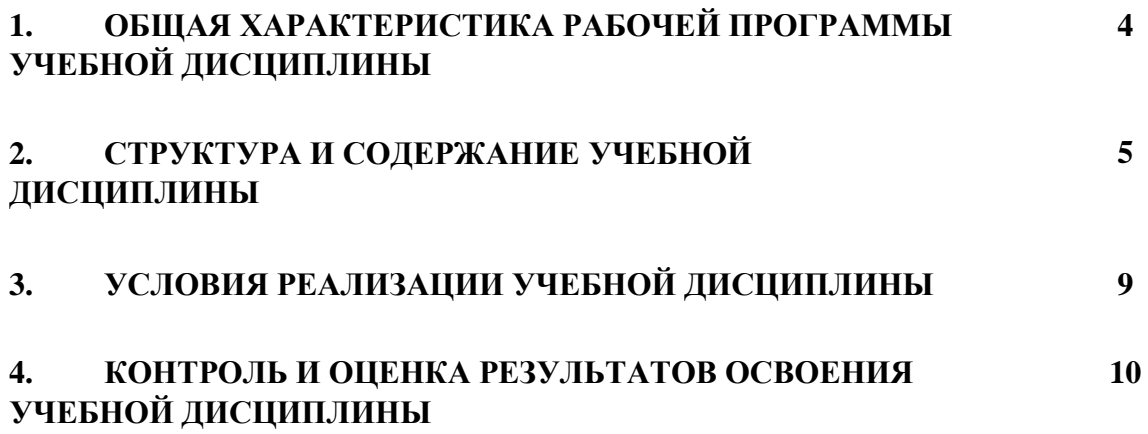

## **1. ОБЩАЯ ХАРАКТЕРИСТИКА ПРИМЕРНОЙ РАБОЧЕЙ ПРОГРАММЫ УЧЕБНОЙ ДИСЦИПЛИНЫ ОП.08 Информационные технологии**

### **1.1. Место дисциплины в структуре основной образовательной программы:**

Учебная дисциплина ОП.08 Информационные технологии является обязательной частью общепрофессионального цикла в соответствии с ФГОС СПО по специальности 09.02.06 Сетевое и системное администрирование.

Особое значение дисциплина имеет при формировании и развитии ОК 02., ОК 09.

#### **1.2. Цель и планируемые результаты освоения дисциплины:**

В рамках программы учебной дисциплины обучающимися осваиваются умения и знания

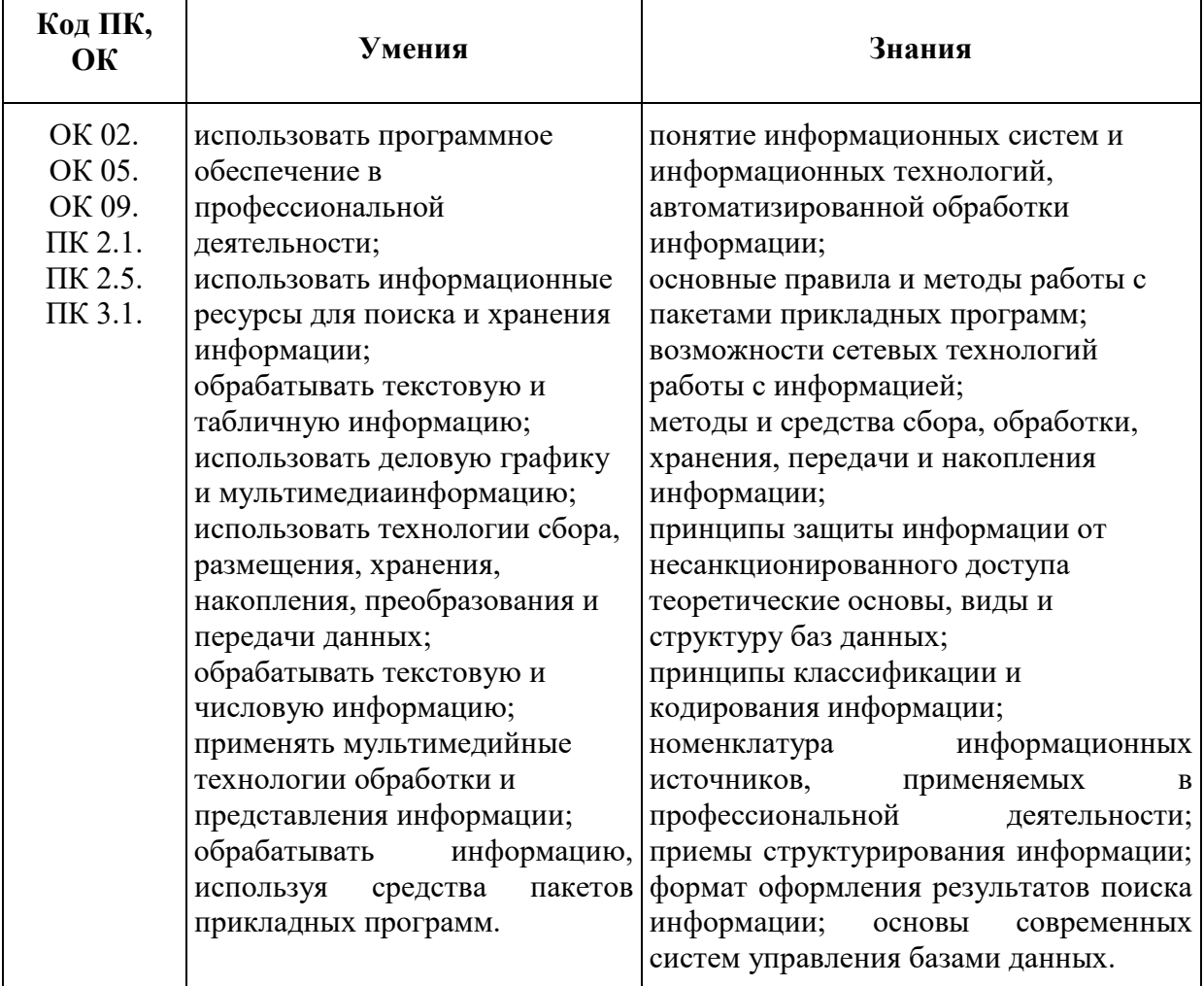

# **2. СТРУКТУРА И СОДЕРЖАНИЕ УЧЕБНОЙ ДИСЦИПЛИНЫ**

## **2.1. Объем учебной дисциплины и виды учебной работы**

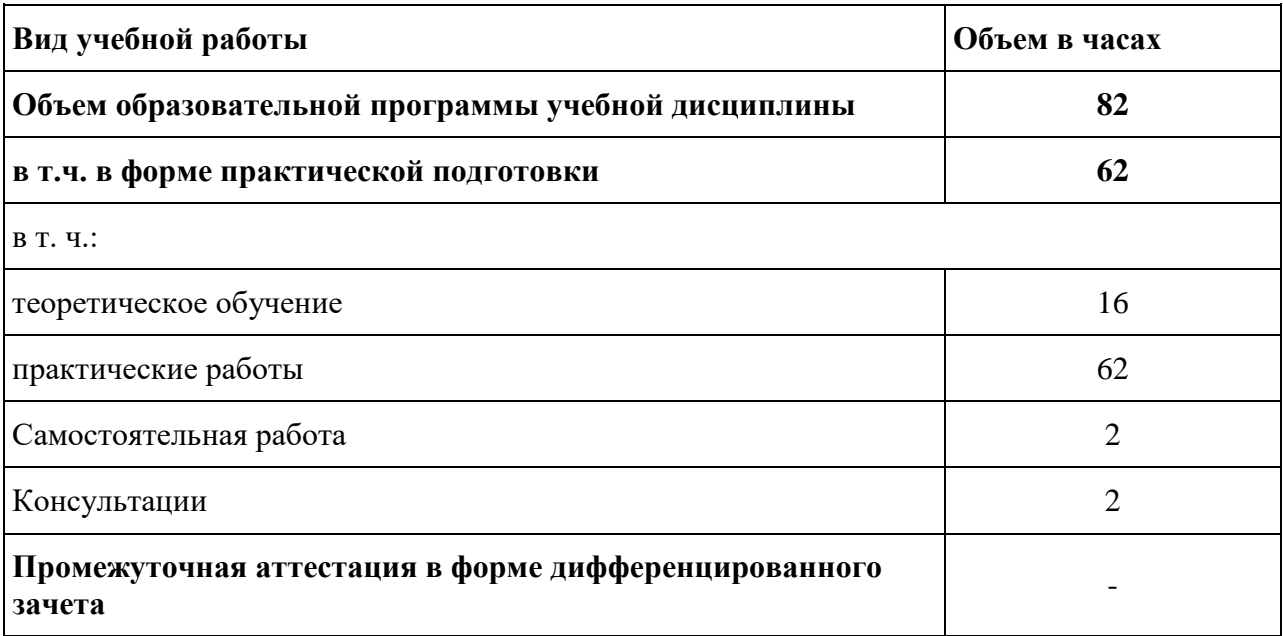

## **1.2. Тематический план и содержание учебной дисциплины ОП.08 Информационные технологии**

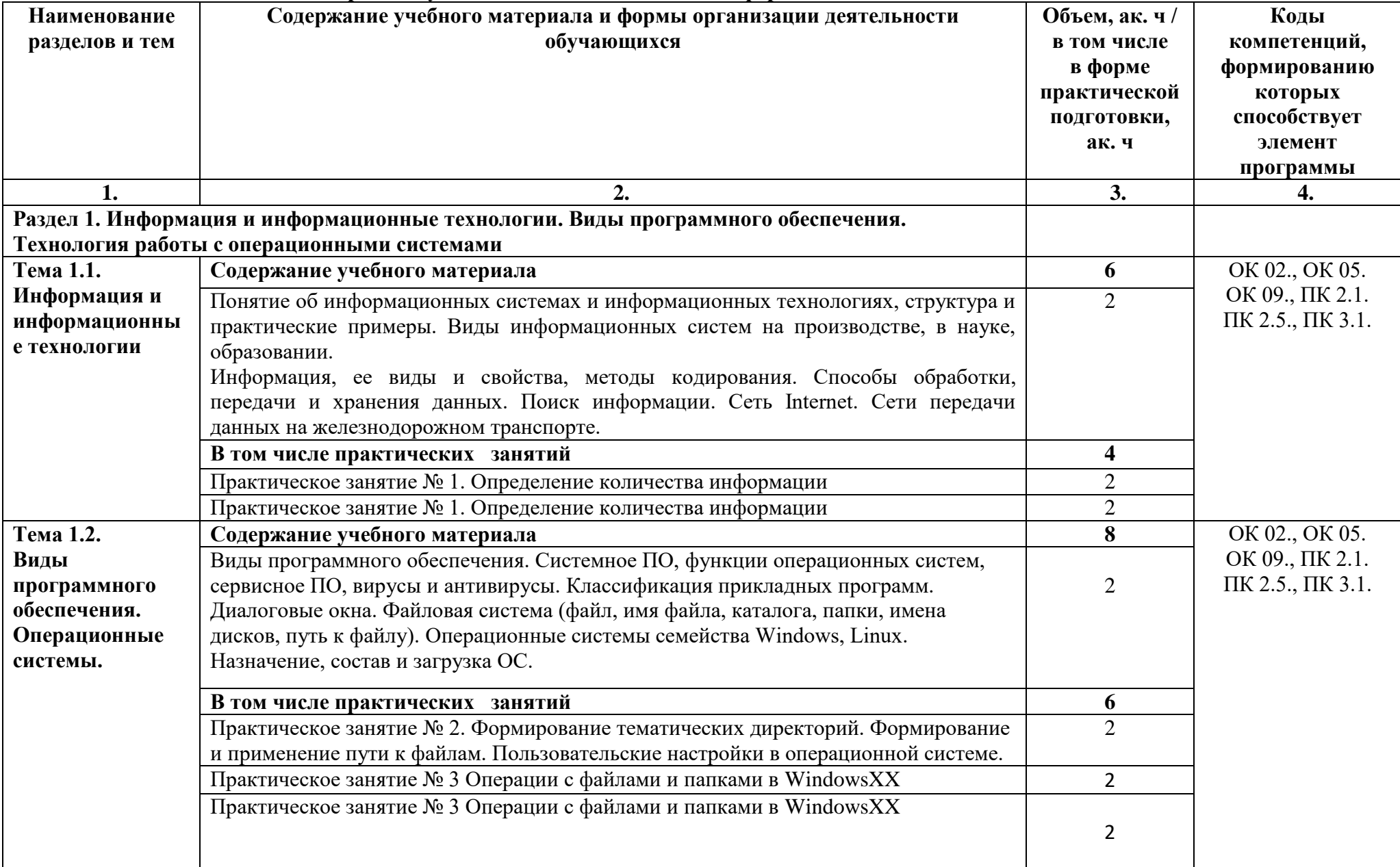

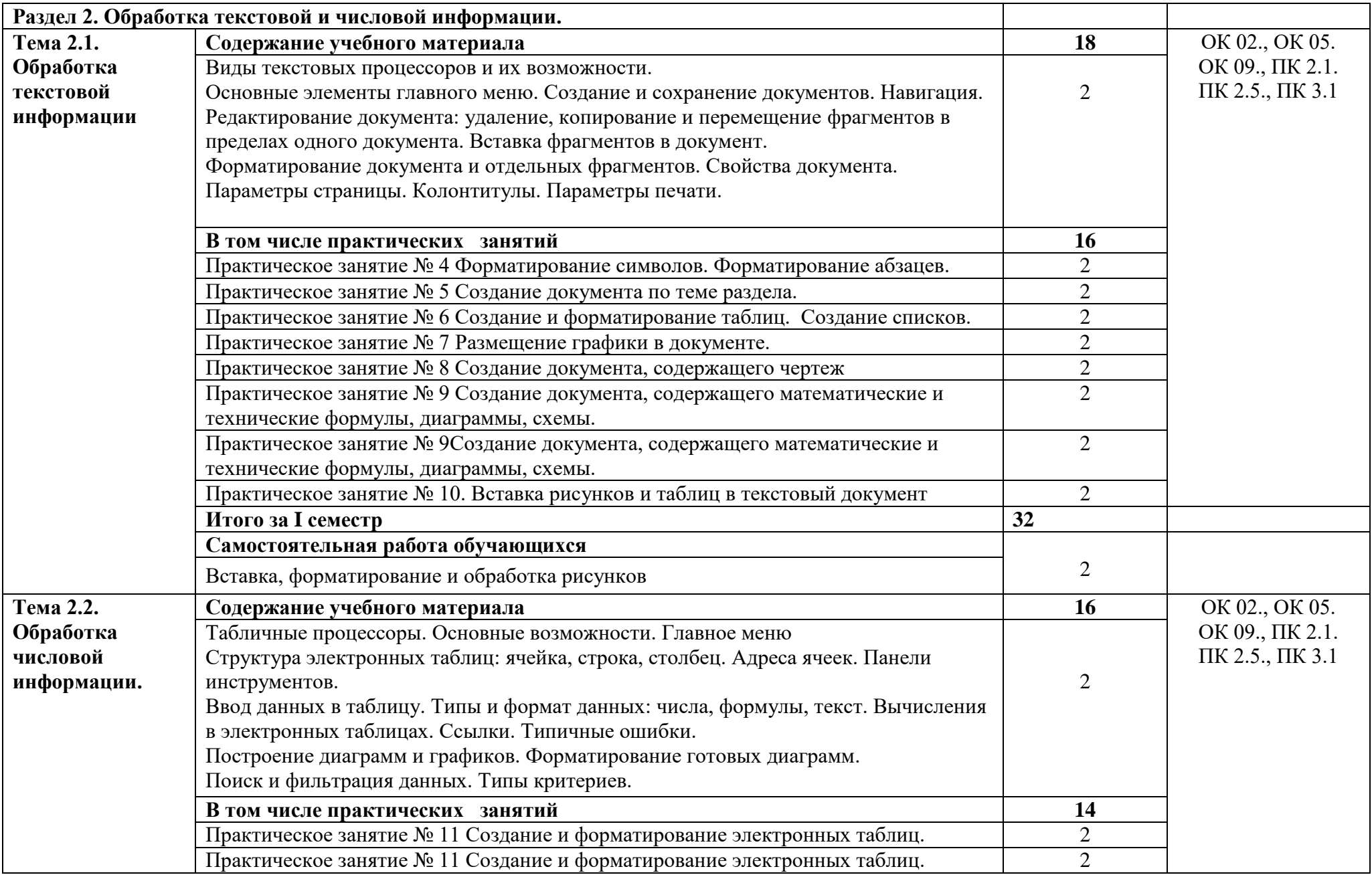

7

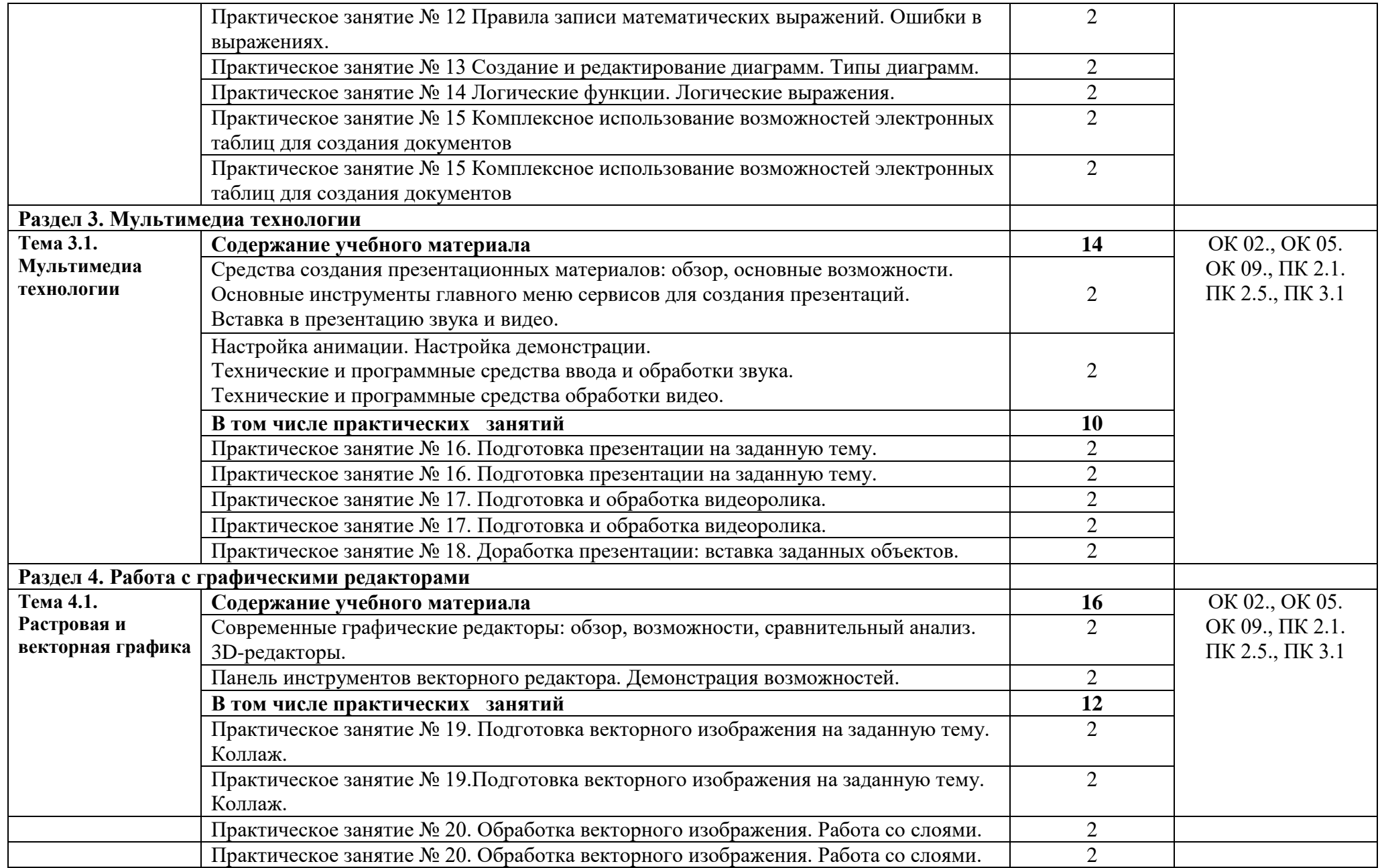

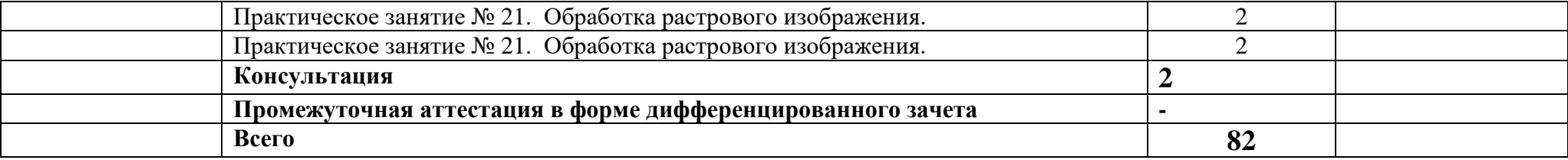

## **3. УСЛОВИЯ РЕАЛИЗАЦИИ УЧЕБНОЙ ДИСЦИПЛИНЫ**

### **3.1. Для реализации программы учебной дисциплины должны быть предусмотрены следующие специальные помещения:**

Лаборатория «Информационных технологий» по специальности 09.02.06 Сетевое и системное администрирование.

### **3.2. Информационное обеспечение реализации программы**

Для реализации программы библиотечный фонд образовательной организации должен иметь печатные и/или электронные образовательные и информационные ресурсы для использования в образовательном процессе. При формировании библиотечного фонда образовательной организацией выбирается не менее одного издания из перечисленных ниже печатных и (или) электронных изданий в качестве основного, при этом список может быть дополнен другими изданиями.

### **3.2.1. Основные печатные издания**

### **3.2.2. Основные электронные издания**

1. Информационные технологии : учебник для среднего профессионального образования / В. В. Трофимов, О. П. Ильина, В. И. Кияев, Е. В. Трофимова ; ответственный редактор В. В. Трофимов. — Москва : Издательство Юрайт, 2024. — 546 с. — (Профессиональное образование). — ISBN 978-5-534-18341-2. — Текст : электронный // Образовательная платформа Юрайт [сайт]. — URL:<https://urait.ru/bcode/534809>

2. Щербак, А. В. Информационная безопасность : учебник для среднего профессионального образования / А. В. Щербак. — Москва : Издательство Юрайт, 2023. — 259 с. — (Профессиональное образование). — ISBN 978-5-534-15345-3. — Текст : электронный // Образовательная платформа Юрайт [сайт]. — URL: <https://urait.ru/bcode/519614>

3. Гаврилов, М. В. Информатика и информационные технологии : учебник для среднего профессионального образования / М. В. Гаврилов, В. А. Климов. — 5-е изд., перераб. и доп. — Москва : Издательство Юрайт, 2023. — 355 с. — (Профессиональное образование). — ISBN 978-5-534-15930-1. — Текст : электронный // Образовательная платформа Юрайт [сайт]. — URL:<https://urait.ru/bcode/510331>

4. Куприянов, Д. В. Информационное обеспечение профессиональной деятельности : учебник и практикум для среднего профессионального образования / Д. В. Куприянов. — 2-е изд., перераб. и доп. — Москва : Издательство Юрайт, 2023. — 283 с. —

(Профессиональное образование). — ISBN 978-5-534-17829-6. — Текст : электронный // Образовательная платформа Юрайт [сайт]. — URL:<https://urait.ru/bcode/533812>

6. Федотова, Е. Л. Информационные технологии в профессиональной деятельности [Электронный ресурс]: учебное пособие / Е. Л. Федотова. — М.: ИД «ФОРУМ: ИНФРА-М», 2021. — 367 с. —Режим доступа: [https://znanium.com/catalog/product/1189329.](https://znanium.com/catalog/product/1189329)

### **3.2.3. Дополнительные источники**

1. Остроух, А. В. Основы информационных технологий: учебник / А. В. Остроух. Изд. 3-е, стереотип. - М.: ИЦ "Академия", 2018. - 208 с.

## **4. КОНТРОЛЬ И ОЦЕНКА РЕЗУЛЬТАТОВ ОСВОЕНИЯ УЧЕБНОЙ ДИСЦИПЛИНЫ**

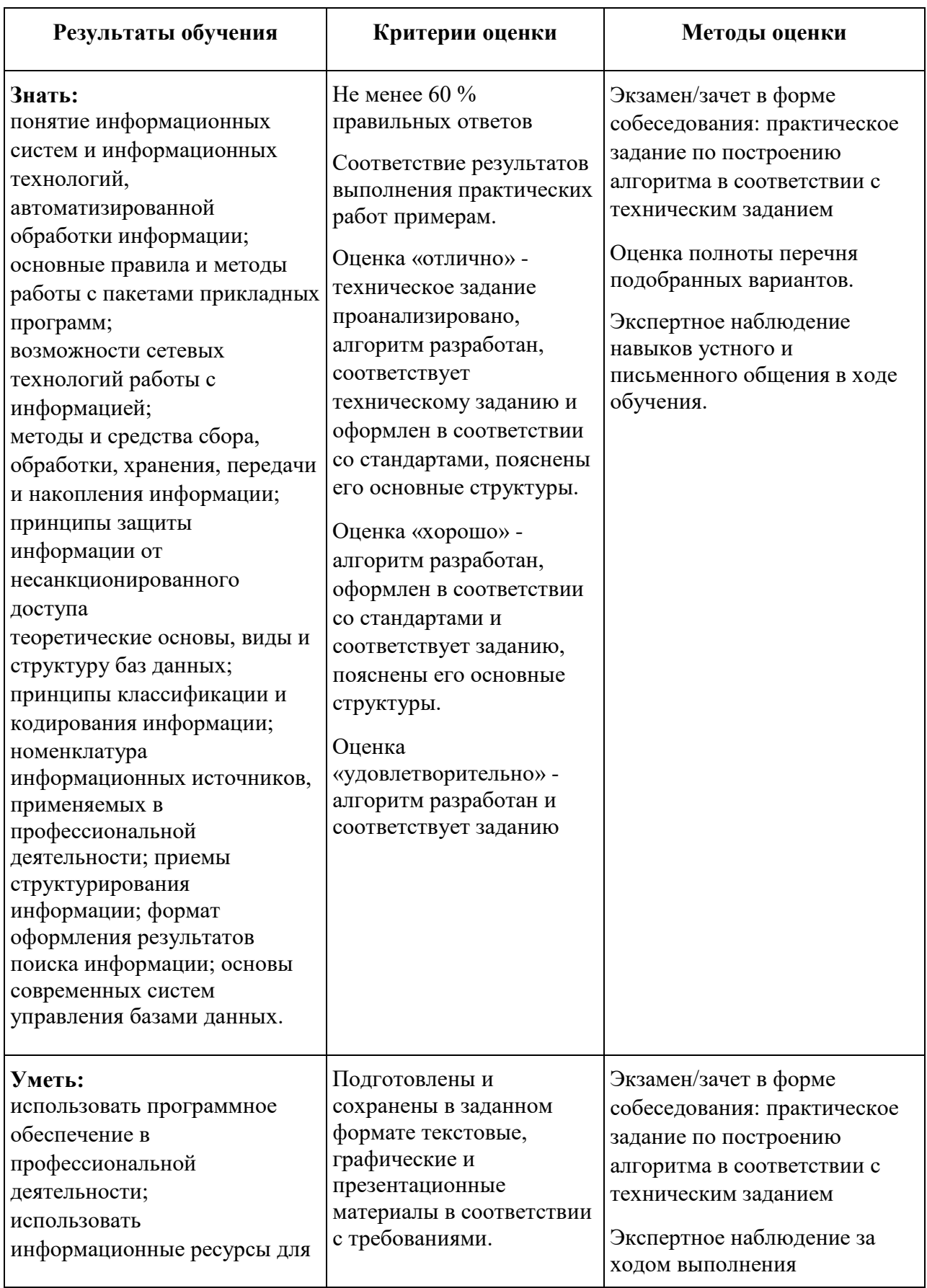

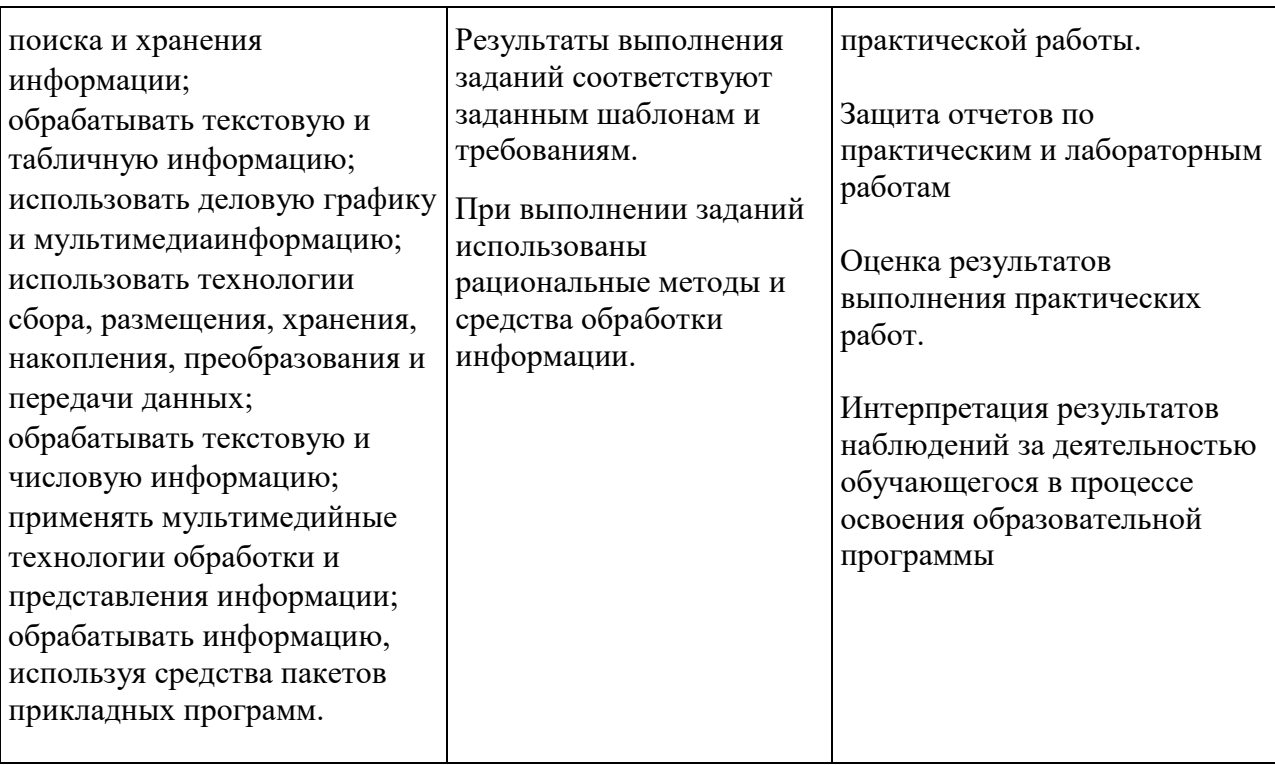